## **Ceph Installation und Einrichtung eines 3er Gespann's**

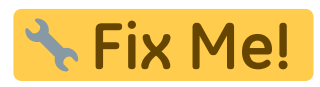

From: <https://wiki.deepdoc.at/dokuwiki/>- **DEEPDOC.AT - enjoy your brain**

Permanent link: **[https://wiki.deepdoc.at/dokuwiki/doku.php?id=virtualisierung:proxmox\\_kvm\\_und\\_lxc:ceph\\_installation\\_und\\_einrichtung\\_eines\\_3er\\_gespann\\_s](https://wiki.deepdoc.at/dokuwiki/doku.php?id=virtualisierung:proxmox_kvm_und_lxc:ceph_installation_und_einrichtung_eines_3er_gespann_s)**

Last update: **2017/04/09 16:03**

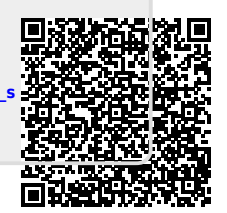